## $CALCULO NUMÉRICO$ Práctica 2. Ecuaciones y sistemas no lineales

## **Objetivos generales**

Con esta práctica se pretende complementar los contenidos teórico–prácticos ya explicados al alumno sobre la resolución numérica de ecuaciones y sistemas de ecuaciones no lineales. Se experimenta con los distintos métodos estudiados para ver sus características. Se analiza la influencia de la eleccción del punto inicial de arranque y del criterio de parada considerado en la programación del método.

También se trata el método de Bairstow para la resolución numérica de ecuaciones polinómicas.

## **Ejercicios propuestos**

- 1. Considerar la función  $f(x) = x^2 1$  en el intervalo [0.5, 5].
	- (a) ¿Existe solución de la ecuación  $f(x) = 0$  en dicho intervalo? ¿Es única?
	- (b) Determinar el número de iteraciones del método de bisección que son necesarias para garantizar que la solución obtenida  $b_n$  cumpla

$$
|r - b_n| < 10^{-5},
$$

siendo  $r$  la solución exacta de la ecuación.

- (c) Ejecutar la aplicaci´on **bisec** y comprobar la veracidad de las respuestas dadas.
- 2. ¿Qué ocurriría si aplicásemos el método de bisección a la función  $f(x)=1/(x 2)$ con x en el intervalo [3, 7]? ¿Y en el intervalo [1, 7]?

Ejecutar la aplicaci´on **bisec** y contrastar vuestras respuestas con los resultados obtenidos.

3. La ecuación  $f(x) = x^2 - 2x - 3 = 0$  se puede escribir en las formas siguientes:

(a) 
$$
x = \sqrt{2x+3}
$$
, (b)  $x = \frac{3}{x-2}$ , (c)  $x = \frac{x^2-3}{2}$ .

Ejecutando la aplicación **itfunc**, estudiar su comportamiento al resolverla por un método de iteración funcional tomando  $x_0 = 4$ .

- 4. Se quieren calcular, utilizando el método de iteración funcional, puntos fijos de las siguientes funciones:
	- (a)  $g(x)=1+\frac{2}{x}$  $\frac{2}{x}$ , con  $x_0 = 4$ ; (b)  $g(x) = \frac{x^2}{2}$  $\frac{6}{3}$  con  $x_0 = 3.02$ ;
- (c)  $q(x)=2+2x-x^2$  con  $x_0 = 2.5$ ;
- (d)  $q(x)=3\sqrt{x-2.25}$  con  $x_0 = 4.4$ .

Ejecutar la aplicación **itfunc2** y estudiar el comportamiento del método en cada caso.

- 5. Calcular los puntos fijos de la función  $g(x)=0.4+x-0.1x^2$ . Ejecutar la aplicación **itfunc2** con distintos puntos iniciales para tratar de conseguir la convergencia del método a cada uno de los puntos fijos de la función.
- 6. Se quieren calcular las soluciones de la ecuación  $f(x) = 0$  utilizando el método de Newton–Raphson, siendo:
	- (a)  $f(x) = \arctan x$ , con  $x_0 = 1$  y  $x_0 = 2$ ;
	- (b)  $f(x) = 250x^6 1060x^4 + 1130x^2$  con  $x_0 = -1.6$ ;
	- (c)  $f(x) = \cos x$ , con  $x_0 = 3$  y  $x_0 = 5$ ;
	- (d)  $f(x) = x^3 x 3 \text{ con } x_0 = 0 \text{ y } x_0 = 1.1.$

Ejecutar la aplicación **mnewton** y estudiar el comportamiento del método en cada caso.

- 7. Se quiere estudiar la influencia del criterio de parada del método de Newton– Raphson en el problema  $xe^{-x} = 0$ . Ejecutar la aplicación **mnewton2** teniendo en cuenta los dos criterios de parada programados para  $x_0 = 0.8$  y  $x_0 = 1.2$ . Los criterios considerados son
	- $|x_n x_{n-1}| < \text{tol};$
	- $|f(x_n)| < \text{tol.}$

Analizar los resultados obtenidos, teniendo en cuenta la forma de la gráfica de la función  $xe^{-x}$ .

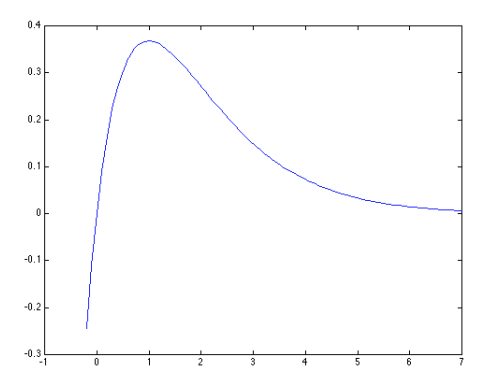

8. Dado el polinomio  $x^5 + x^4 - 14.8x^3 + 23.4x^2 - 12.6x + 2$  cuyas raíces son

−5, 2, 1, 0.72360689... y 0.276393202...

Calcular numéricamente sus raíces utilizando el método de Bairstow (aplicación **bairstow**) partiendo de los siguientes parámetros iniciales

(a) 
$$
\begin{cases} r = 1 \\ s = -14.8 \end{cases}
$$
 (b) 
$$
\begin{cases} r = -0.538 \\ s = 0.0854 \end{cases}
$$
 (c) 
$$
\begin{cases} r = -3.1 \\ s = 1.9 \end{cases}
$$
 (d) 
$$
\begin{cases} r = -3 \\ s = 2 \end{cases}
$$

Analizar la influencia de los parámetros  $r$  y  $s$ .

9. Considerar el sistema de ecuaciones no lineales siguiente

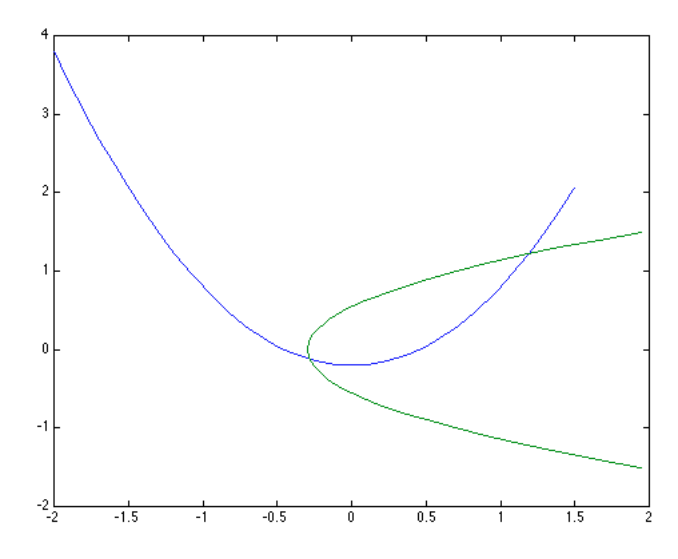

Ejecutar la aplicación **newsist** con distintos puntos de arranque para tratar de conseguir la convergencia del m´etodo de Newton–Raphson a cada una de las dos soluciones del sistema.